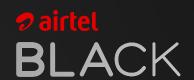

## Select your favourite channels using **Airtel Thanks** App

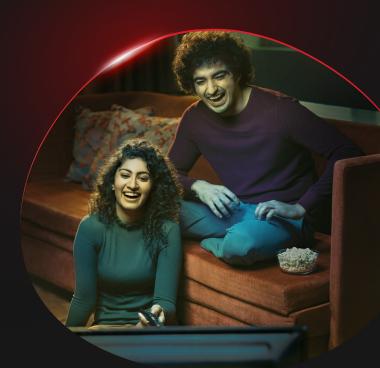

Add or remove channels from your DTH pack in few easy steps

**Modify DTH Plan** 

Open Airtel Thanks App, click on DTH under Black services to manage your pack

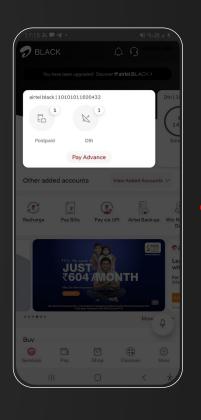

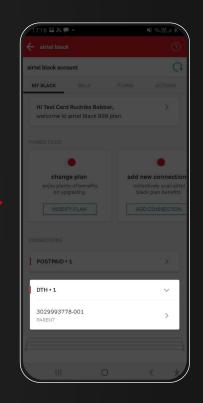

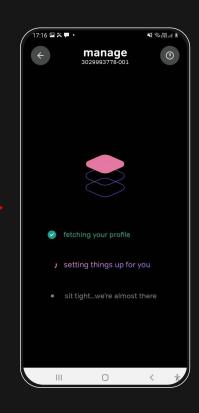

Search and add your preferred TV channel

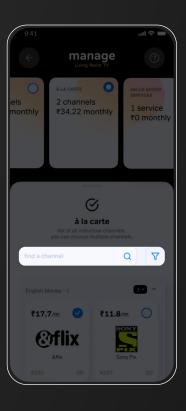

Review your plan

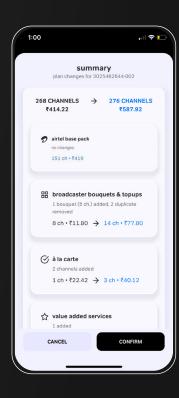

Confirm your selection

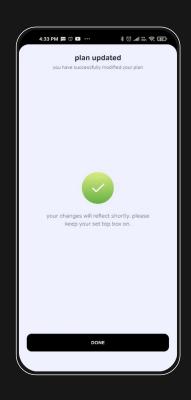

**Modify DTH Plan** 

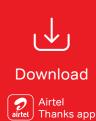

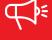

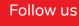

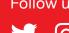

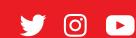

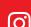

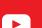